An Introduction to Nemeth Code Symbols Used in Grades 2 to 5 and Strategies for Supporting Elementary Students in Building Math Skills

### Lesson 4: Formatting Materials for Students in Grades 2-5

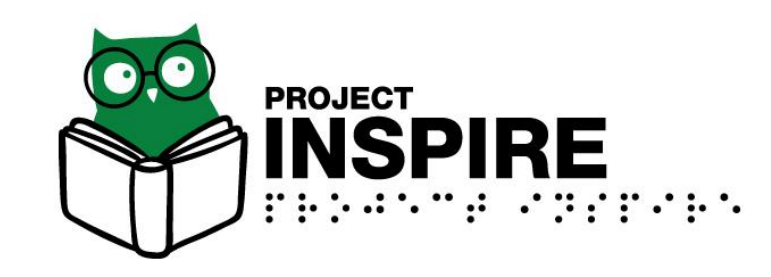

University of South Carolina Upstate, Summer 2020

# Lesson 4 Objectives

Participants will be able to:

- 1. Locate and use formatting resources
- 2. Format the following:
	- Braille and print page numbers
	- Directions
	- Numbered problems
	- Tables

# Formatting Materials for Students in Grades 2-5

Predictable materials allow students of all ages to:

- Focus on content
- Quickly scan the page with their hands to get an overview of the page
- Quickly scan pages to locate a specific print page, heading, set of problems, etc.
- Access information and be efficient!

## Resource to Use in Formatting Braille Materials

• *Braille Formats: Principles of Print-to-Braille Transcription, 2016* referred to as "Braille Formats."

o<http://brailleauthority.org/formats/formats2016.html>

oAvailable from the Braille Authority of North America (BANA)

o*Braille Formats* is for transcribers, but TSVIs and paraprofessionals preparing braille materials need to understand many of the concepts explained in this codebook.

- *Guidance for Transcription Using the Nemeth Code within UEB Contexts*
	- o[http://www.brailleauthority.](http://www.brailleauthority.org/mathscience/math-science.html) org/mathscience/mathscience.html
	- oInformation about formatting on pages 15-21, includes example problems and a table.

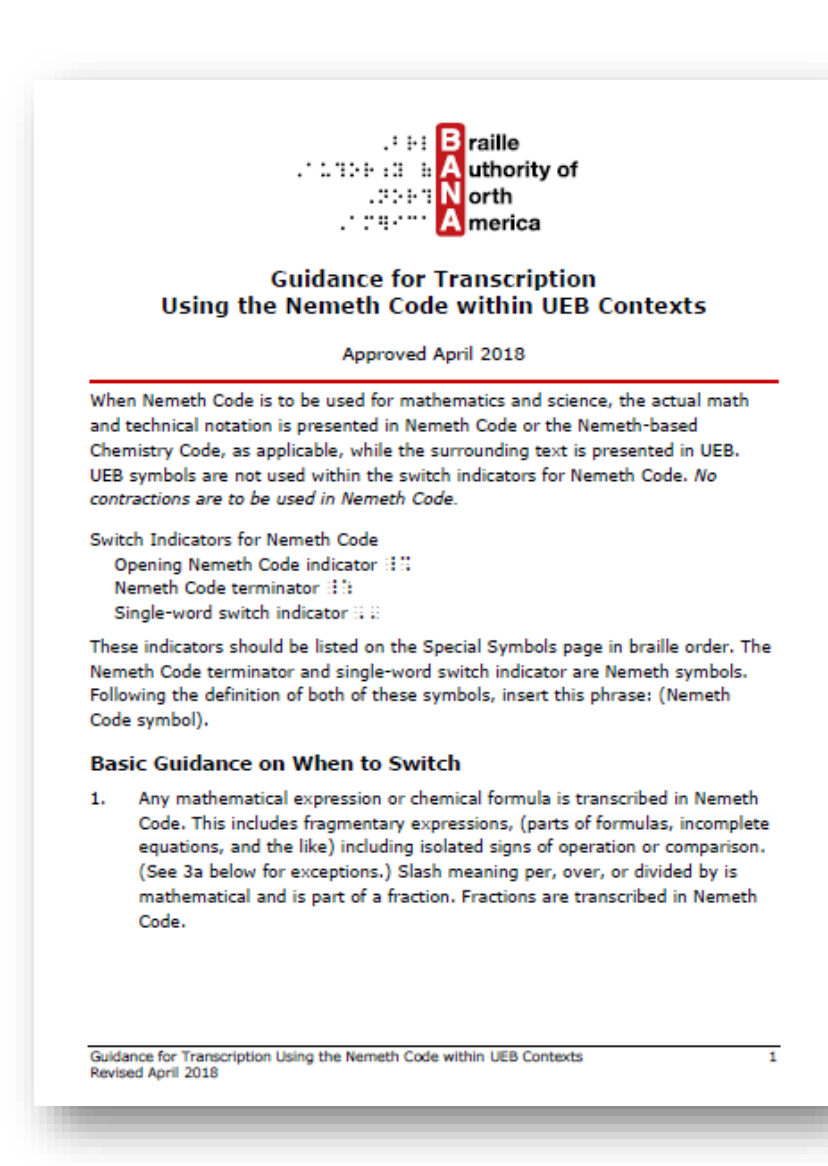

## Formatting Basics for Students in Grades 2-5

- Materials are single-spaced.
- BANA refers to titles as "centered headings."
- Center the title of a worksheet on the first line of the page, and leave a blank line following it.
- Follow print for the sequence of problems, punctuation, and capitalization.
- Do not change the wording of directions or problems.

## Print Worksheet Example

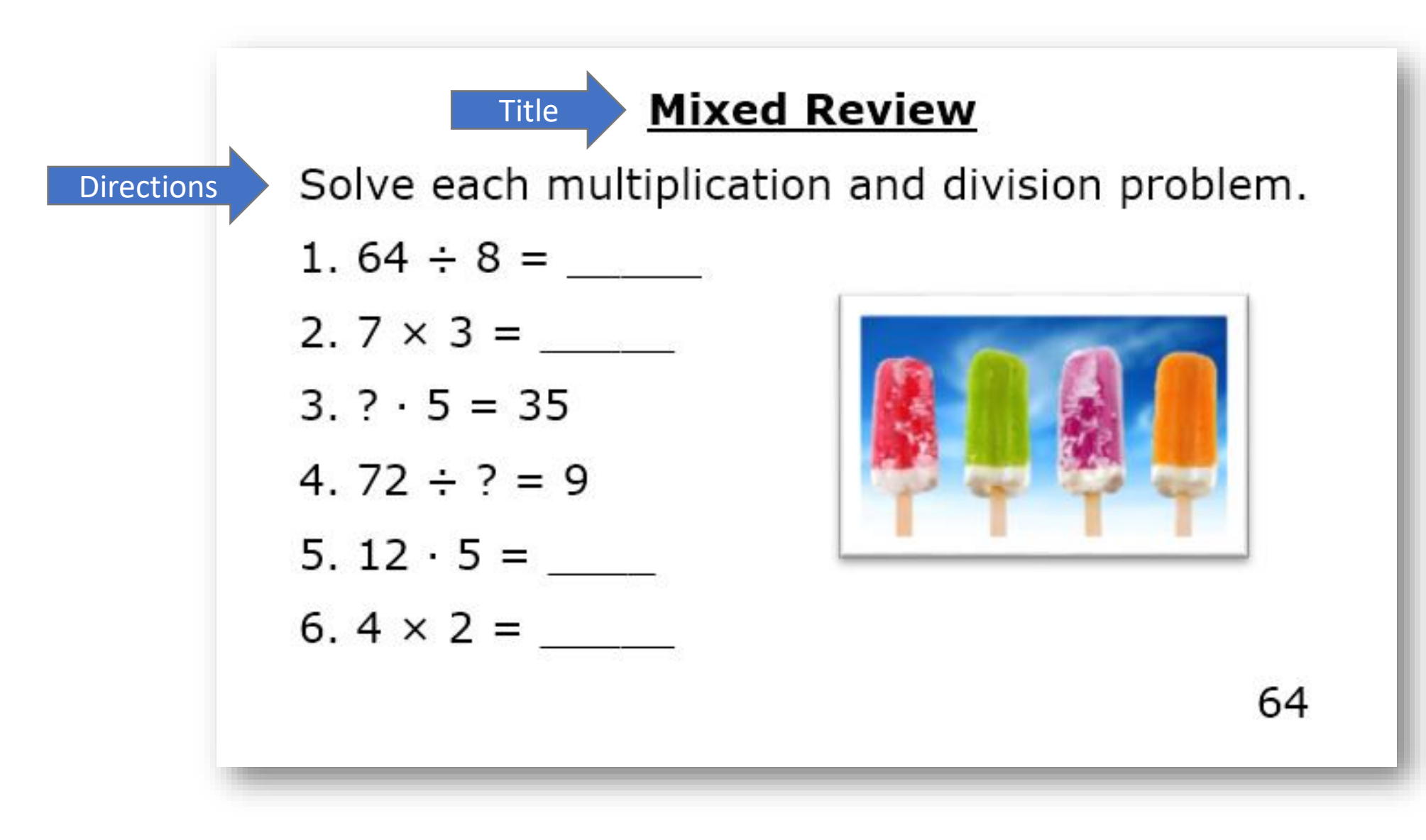

## Example Worksheet in Braille

- The title is centered.
- A blank line follows the title.
- Directions are followed by numbered problems
- Begin directions in cell 5 with runover lines beginning in cell 3.
- Problems begin in cell 1.

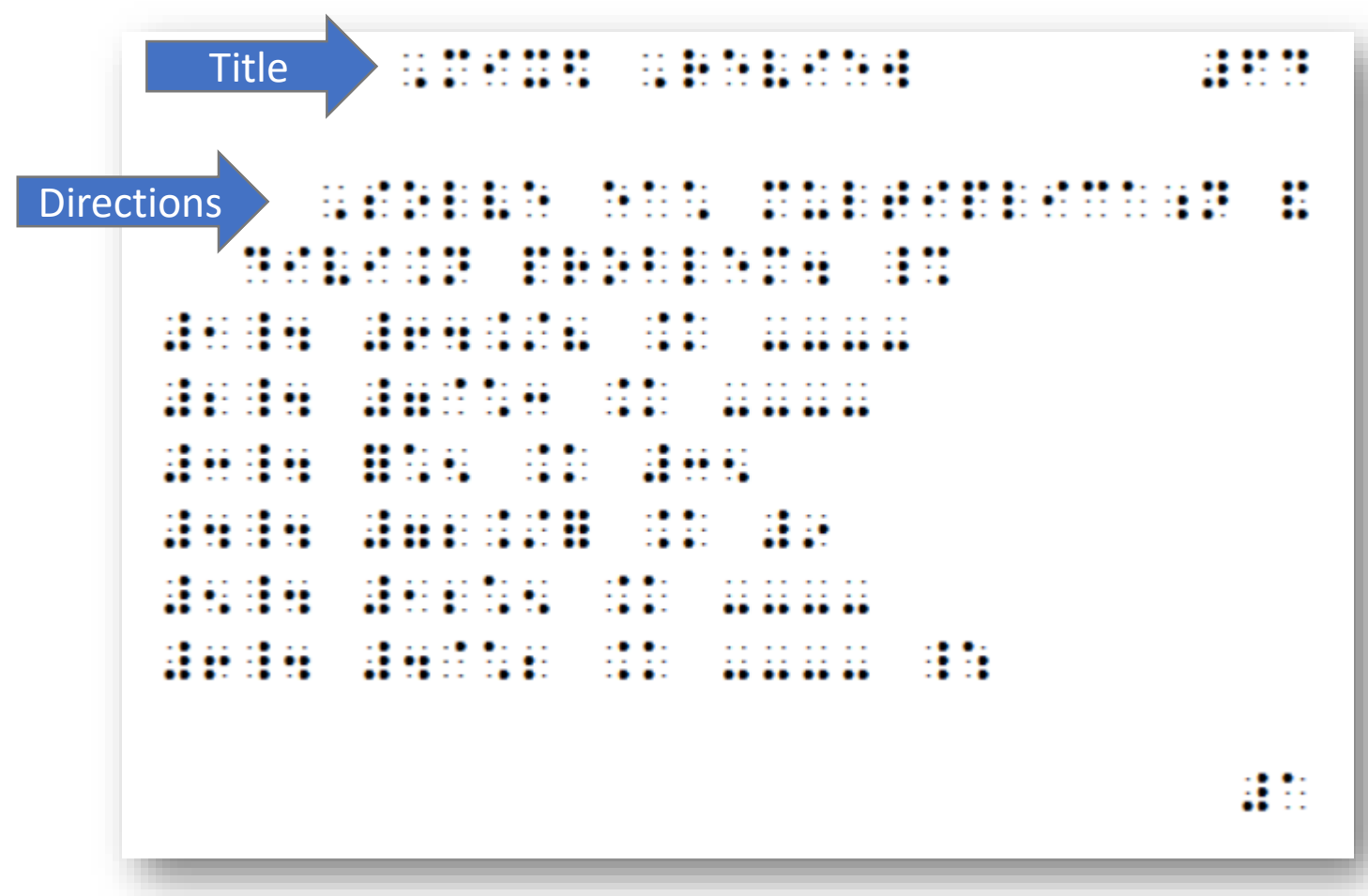

# Page Numbering

- All page numbers are in UEB.
- Leave 3 braille cells between the text on the line and the page number.
- The print page number is placed at the end of the first line of the page.
- If the transcription of a print page extends to a second braille page, put the letter "a" in front of the print page number. For a third braille page, put the letter "b."
- Braille page numbers are consecutive: 1, 2, 3, etc.
- The braille page number is placed at the end of the bottom line of the page.

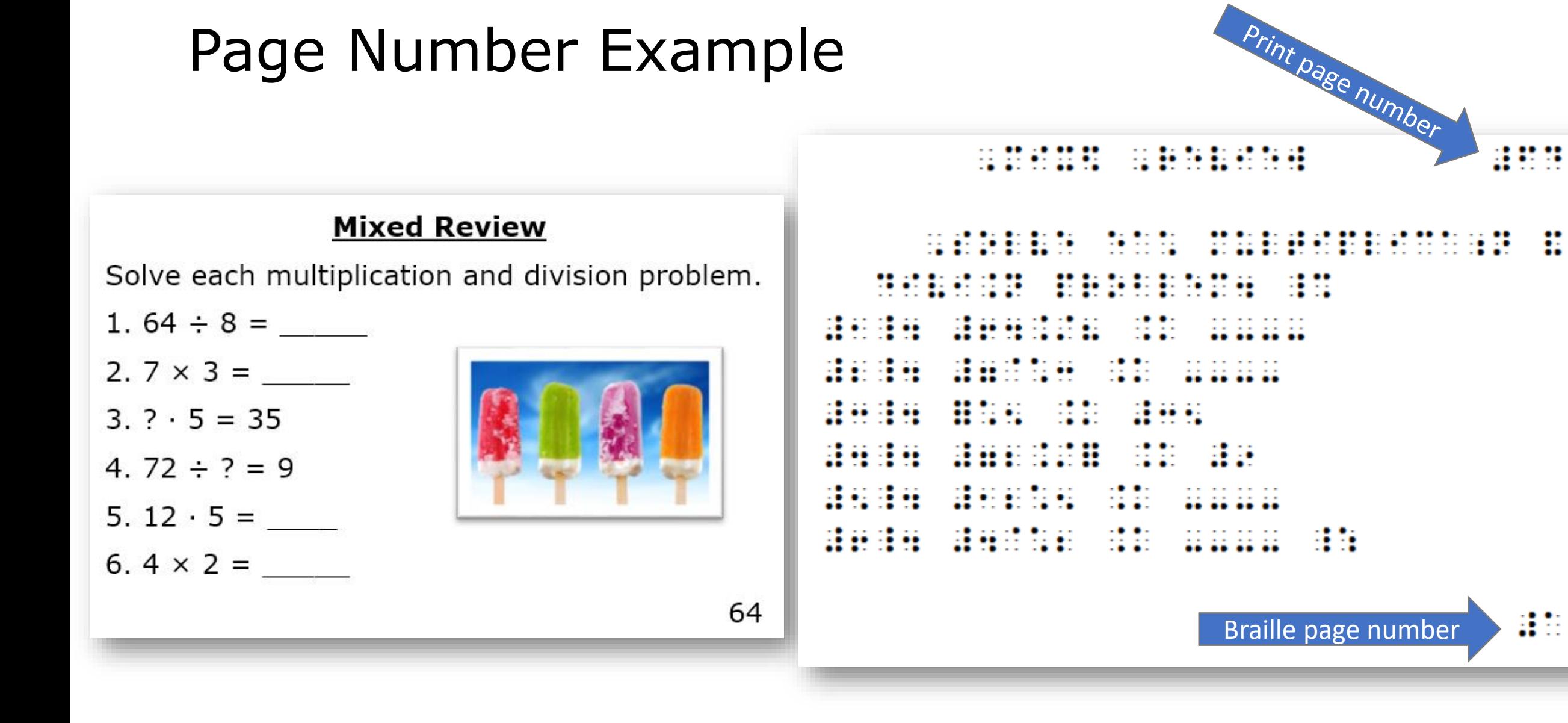

## Activity 4A

#### Decide if each statement is true or false.

- 1. The title of a worksheet is centered.
- 2. Use Nemeth numbers for page numbers when preparing a math worksheet.
- 3. Follow print capitalization when brailling a math worksheet.
- 4. Most materials for students in second grade are double-spaced.
- 5. It is allowed to change the order of the problems when preparing a math worksheet in braille.

## Activity 4A: Answer Key

- 1. True The title of a worksheet is centered.
- 2. False Use UEB numbers for page numbers when preparing a math worksheet.
- 3. True Follow print capitalization when brailling a math worksheet.
- 4. False Most materials for students in second grade are single-spaced.
- 5. False Do not change the order of problems when preparing a math worksheet in braille.

### Numbered Problems with No Answer Choices

Begin in cell 1 with runover lines in cell 3.

1. What is the total when 28 is added to 49?

#a4 ,:at is ! total :5 #bh is add\$ to #di8

2. Three students added their money together. They have \$12, \$3, and \$9. How much do they have altogether? #b4 ,?ree /ud5ts add\$ \_! m"oy tgr4 ,!y h \_% @s12, @s3, and @s9 \_:4 ,h[ m\* d !y h alt8

## Numbered Problems with Answer Choices

- BANA refers to answer choices as subdivisions.
- Begin problems in cell 1 with runover lines in cell 5.
- Begin answer choices in cell 3 with runover lines in cell 5.

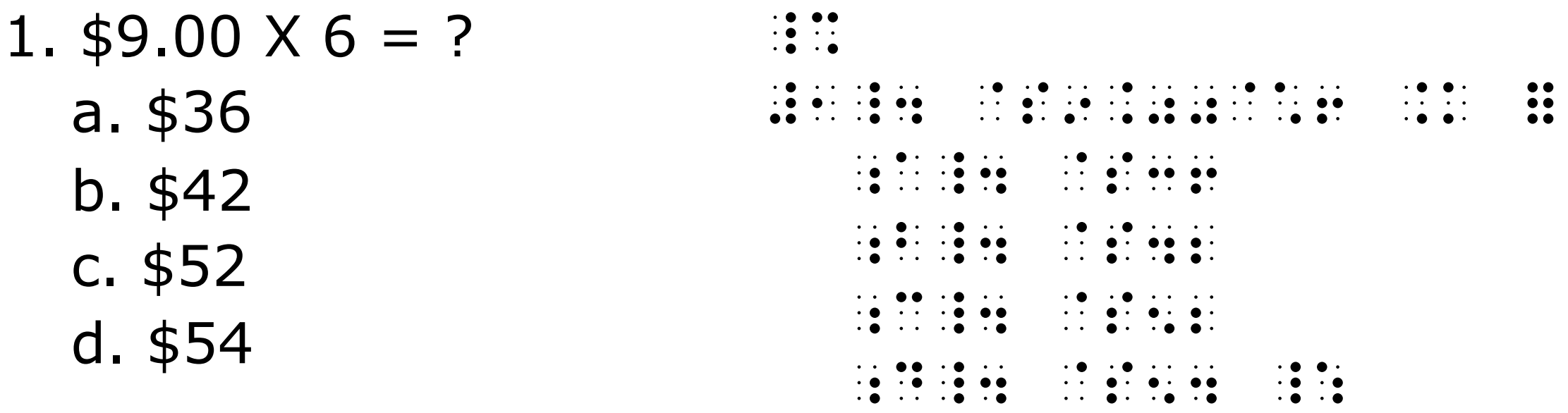

# Creating Tables in Braille

- When the body of a table requires one page or less in braille, do not divide the table between two braille pages.
- Center the title of the table and follow print for capitalization.
- Tables begin in cell 1.
- Use box lines when a table in print is enclosed in a box.
- A top box line is a row of  $\ldots$   $\ldots$   $\ldots$  (dots 2-3-5-6).
- A bottom box line is a row of  $\cdots$   $\cdots$  (dots 1-2-4-5).

# Creating Tables in Braille (continued)

- Column headings and entries in a row must end on the same braille line.
- A column separation line  $\cdots$   $\cdots$  (dot 5, dots 2-5) separates a column heading from the material below.
- The column separation line goes across the length of the column.
- Guide dots  $\cdots$   $\cdots$   $\cdots$  (2 or more cells of dot 5) "guide" the reader in following from one column to the next.
- Tables consisting entirely of words and whole numbers are transcribed in UEB.

# Example of a Table

- The Nemeth Code switch indicators begin in cell 1.
- The Nemeth Code opening indicator follows the column headings.
- The Nemeth Code terminator follows the last line of entries.
- Use the long dash for blank entries to be filled in.
- Remember, no contractions are used in Nemeth code!

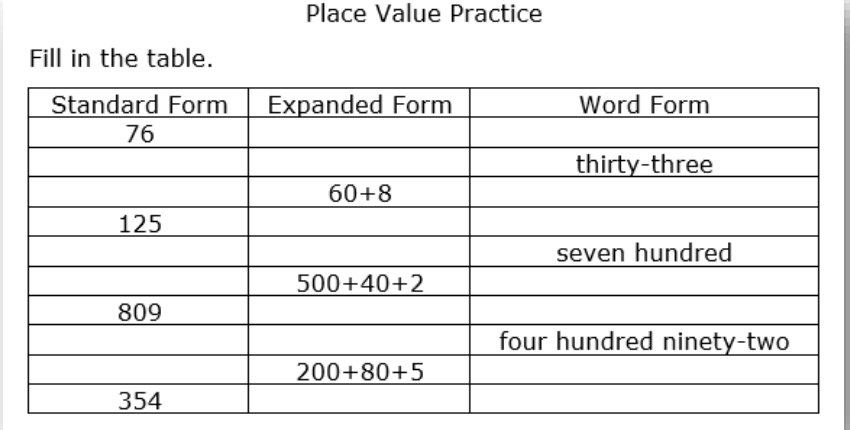

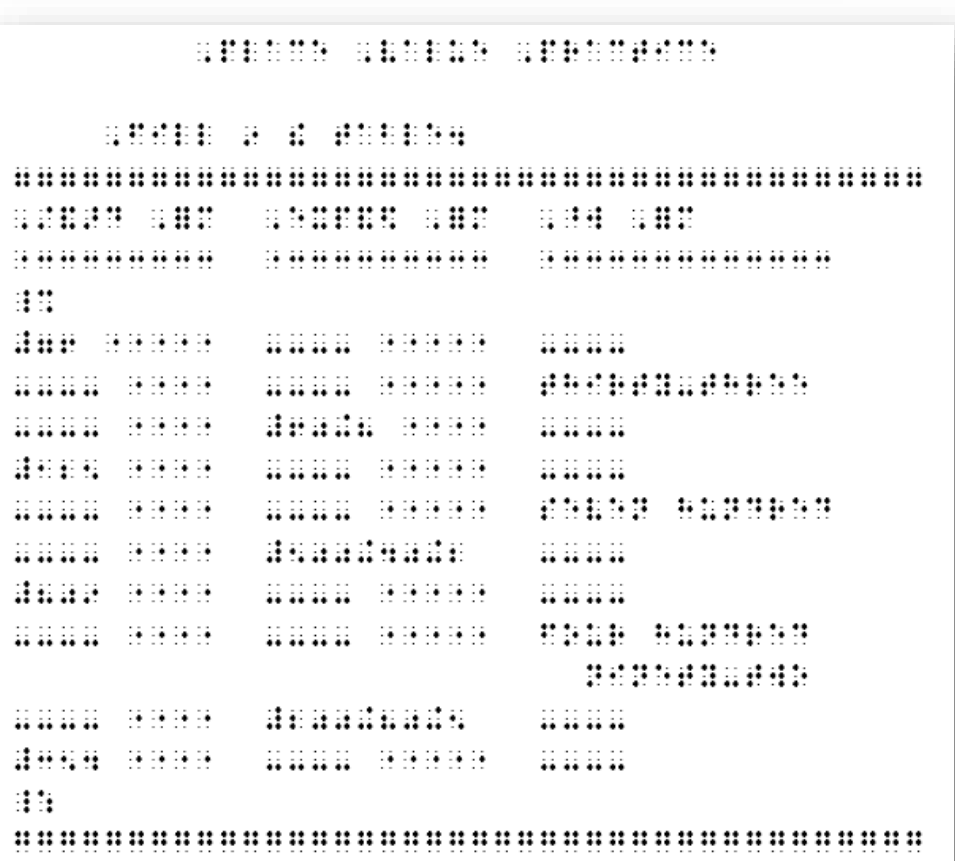

17

## Activity 4B

Prepare this worksheet in braille. In order to practice brailling page numbers, put the table on one braille page and the questions on a second braille page.

#### **Jackie's Team Sports**

Use the table to answer questions 1-2.

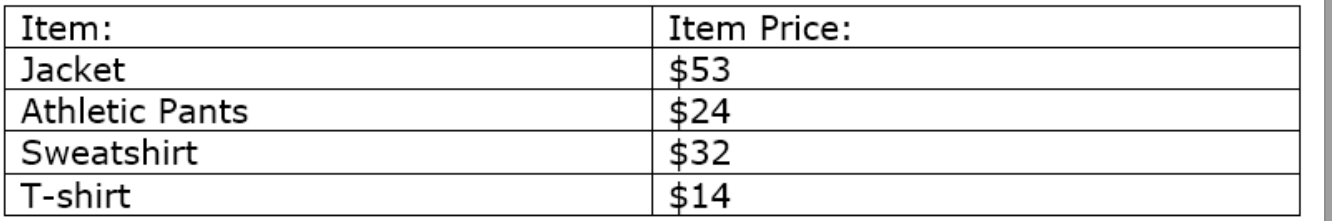

1. There are 16 players on the baseball team. How much would it cost Coach Suarez to order each player a jacket?

a. \$846

 $b.$  \$848

c. \$838

2. Molly ordered 12 sweatshirts, and Pedro ordered 23 t-shirts. Guillermo ordered 15 pairs of athletic pants. How much did Molly and Pedro spend?

This print worksheet was created and happily shared by a group of 5th grade math teachers in South Carolina!

#### Activity 4B: Answer Key

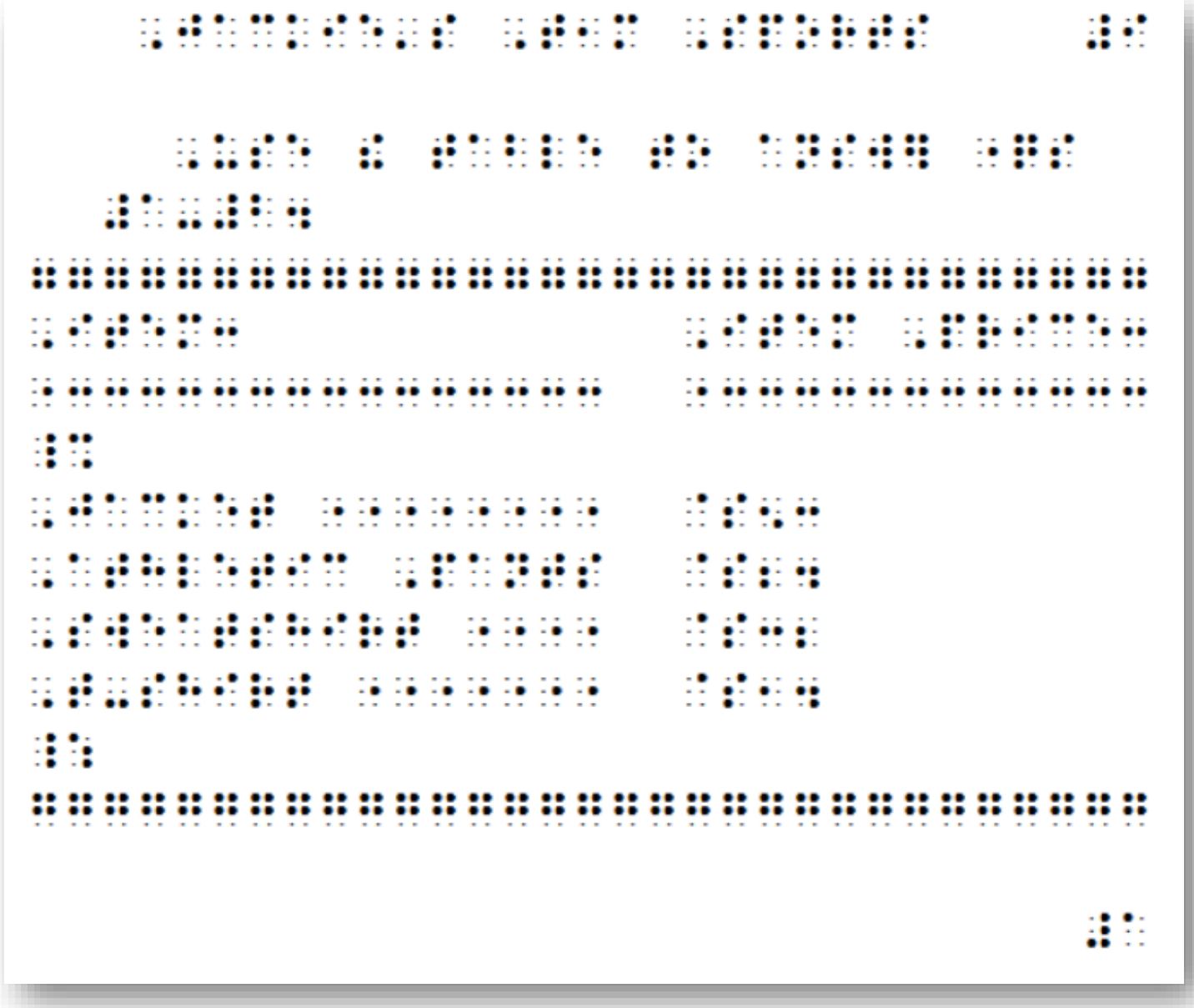

#### Activity 4B: Answer Key (continued)

atan atan atan atan ית המוסד המוסד המוסד היה מוסד היה היה המוסד היה המוסד המוסד המוסד המוסד המוסד המוסד המוסד מוסד היה המוסד המוסד<br>המוסד המוסד המוסד המוסד המוסד המוסד המוסד המוסד המוסד המוסד המוסד המוסד המוסד המוסד המוסד היה המוסד המוסד המוס <u>o social continuation securities</u> 詳細